```
VAR
     Fp : ARRAY[ 0..1 ] OF FILEP; (* File pointer *)
     SktLsn : SysSktListen; (* FB socket listen *)
     WMsgPulse : BOOL; (* Welcome message pulse *)
     RxChars : ARRAY[ 0..1 ] OF INT; (* Auxiliary variable *)
     RxString: STRING[ 256 ]; (* Rx command string *)
     IChars : ARRAY[ 0..1 ] OF INT; (* Input characters *)
     i : INT; (* Auxiliary variable *)
     END VAR
2 (* GESTIONE PROTOCOLLO ASCII SU CONNESSIONE TCP
                                                           \star)
\ast )
4 (* Questo programma esegue gestione del protocollo ASCII su TCP.
\kappa\overline{7}(* ESEGUO INIZIALIZZAZIONI
                                                          \star)
\mathsf{R}\mathsf{q}(* Eseguo apertura porta seriale esocket TCP. *)
101112IF (SysFirstLoop) THEN
       Fp[0]:=System('COM0', 'rw'); (* File pointer *)13Fp[1]:=System('TCPSKT', 'rw'); (* File pointer *)14END IF;
1516
    17
    (* GESTIONE CONTROLLO STATO SOCKET TCP
18\star)
    19
20(* Forzo socket in condizione di listening. *)
21
    (* "LifeTm" piccolo, forza chiusura socket su mancanza comunicazione. *)
    (* "FlushTm" deve essere più grande del tempo di loop programma. *)
つつ
23SktLsn.File:=Fp[1]; (* Flusso dati stream *)
2.4SktLsn.MyPort:=2000; (* Porta in ascolto su socket *)
2.5
    SktLsn.LifeTm:=60; (* Tempo di vita socket (S) *)
2627
    SktLsn.FlushTm:=10; (* Tempo di flush socket (mS) *)
     SktLsn.RxSize:=200; (* Dimensione buffer Rx dati socket *)
28
2.9SktLsn.TxSize:=200; (* Dimensione buffer Tx dati socket *)
30
    SktLsn(Enable:=TRUE); (* Forzo socket in listening *)
31
32
     (* GESTIONE CONNESSIONE TCP
33\star)
34
     (* Su connessione TCP il sistema invia un messaggio di Welcome. *)
35
36IF (SktLsn.Connect <> WMsgPulse) THEN
37WMsgPulse:=SktLsn.Connect; (* Welcome message pulse *)
38
39
        IF (SktLsn.Connect) THEN
4041
          i:=SysVarfprintf(Fp[1], '%s$r$n', STRING_TYPE, ADR('Welcome !'));
42
       END IF;
43
    END_I FF ;
4445
     (* Se nessun client TCP è connesso esco. *)
46
47
     IF NOT(SktLsn.Connect) THEN RETURN; END_IF;
```
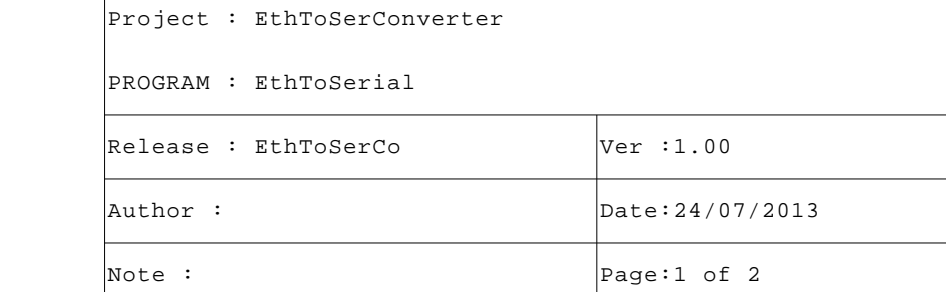

## PROGRAM EthToSerial

```
 49 (* ---------------------------------------------------------------------- *)
 50 (* CONTROLLO RICEZIONE CARATTERI *)
 51 (* ---------------------------------------------------------------------- *)
 52 (* Ricevo caratteri da porta seriale e dal socket TCP. Se non ricevo più *)
 53 (* caratteri per almeno un loop di programma invio i caratteri ricevuti *)
 54 (* uno stream verso l'altro stream. Se caratteri ricevuti superano i 3/4 *)
 55 (* della dimensione del buffer di ricezione viene gestito l'invio. *)
 56 (* ---------------------------------------------------------------------- *)
 57 (* Controllo se ricezione caratteri da porta seriale. *)
 58
 59 IF (((SysGetIChars(Fp[0]) = IChars[0]) AND (IChars[0] > 0)) OR (IChars[0] > 192)) THEN
 60 RxChars[0]:=Sysfread(ADR(RxString), 1, IChars[0], Fp[0]); (* Received characters *)
 61 RxChars[0]:=Sysfwrite(ADR(RxString), 1, RxChars[0], Fp[1]); (* Transmitted characters *)
 62 END_IF;
 63
 64 (* Controllo se ricezione caratteri da socket TCP. *)
 65
 66 IF (((SysGetIChars(Fp[1]) = IChars[1]) AND (IChars[1] > 0)) OR (IChars[1] > 192)) THEN
 67 RxChars[1]:=Sysfread(ADR(RxString), 1, IChars[1], Fp[1]); (* Received characters *)
 68 RxChars[1]:=Sysfwrite(ADR(RxString), 1, RxChars[1], Fp[0]); (* Transmitted characters *)
 69 END_IF;
 70
 71 (* Salvo numero caratteri in ricezione dai due streams. *)
 72
 73 IChars[0]:=SysGetIChars(Fp[0]); (* Input characters *)
 74 IChars[1]:=SysGetIChars(Fp[1]); (* Input characters *)
 75
 76 (* [End of file] *)
 77
 78
```
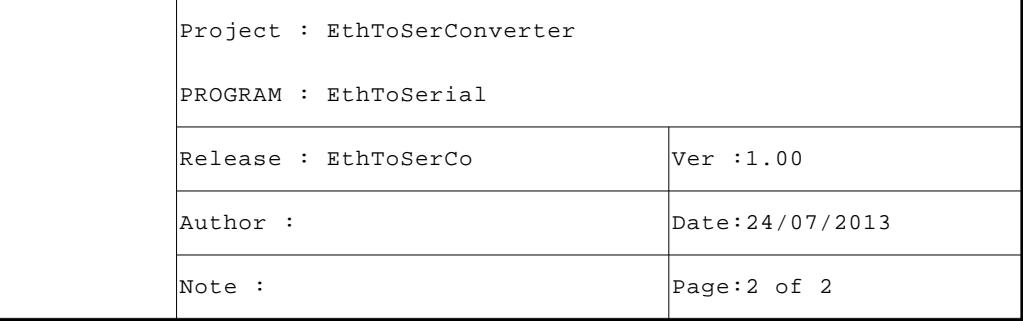